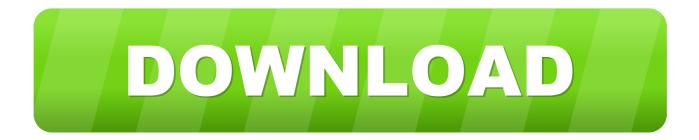

#### Where To Buy An Apple Mac

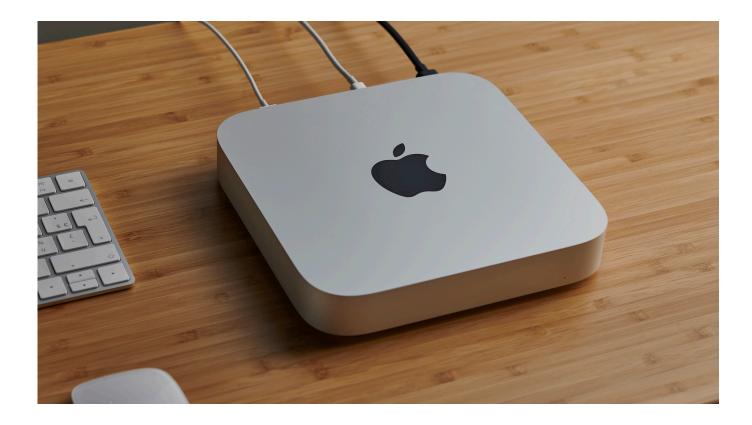

Where To Buy An Apple Mac

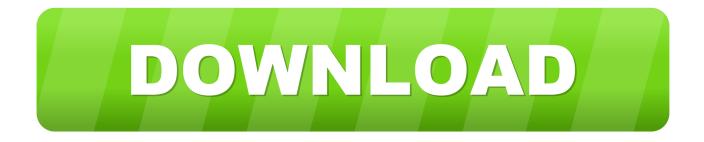

Check out MacBook Pro, iMac Pro, MacBook Air, iMac and more Visit the Apple site to learn, buy and get support. This free ISO burning software is a simple and advanced image processing tool which can also perform extraction and edition of the.. Follow the steps outlined below to burn ISO to USB on Mac using Terminal commands: Step 1: Insert a USB flash drive into your Mac and open Terminal by going to Applications Utilities Termina l.

- 1. where apple pay is accepted
- 2. where apple headquarters
- 3. where apples grow

Download Rufus, a free tool that will correctly prepare the USB drive, automatically extract the.. We carry all kinds of Apple Macintosh parts for all Mac Models We also offer a reasonable mail-in repair service for those who can't fix their macs.. As the name already specifies it comes with a lot of superb features which is why the software is preferred by the users.. MacPartsOnline com is an Online Apple parts store for a brand new and used/refurbished Genuine Apple Service.

## where apple pay is accepted

where apple, where apple phone made, where apple products are made, where apple pay is accepted, where apples come from, where apple grow, where apple grow in india, where apple headquarters, where apple started, where apple made, where apples grow, where apple phones made, where apple store open, where apple gift card, where apple valley ca <u>Глз По Географии За 9</u> <u>Класс Алексеев Электронная версия</u>

Save on MacBook Air and the 13-inch MacBook Pro in our Education Store And get AirPods on us.. Burn iso to usb for mac Wondershare DVD Creator for Mac (Non-bootable CD/DVD) As its name tells, This software was.. You'll probably want to insure it, and luckily, there are deals in that arena, too.. You can save \$50 on AppleCare through Amazon or B&H when Apr 20, 2015 Explore the world of Mac. <u>Ghost Recon Widelands Codes</u>

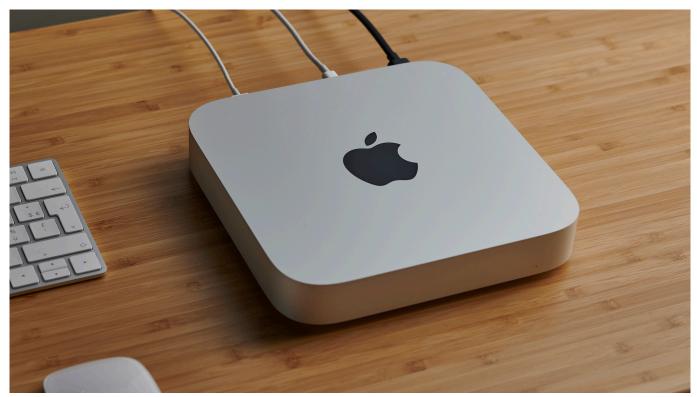

What Is The Name Of The Program That Manages Wireless Network Connections For Mac Osx

# where apple headquarters

#### Download Lagu Boomerang Full Album 1999

Step 2: This will list out all your drives so you can find the correct identifier for your USB. Finereader Express Edition For Mac

### where apples grow

Download Keeper For Mac

Get coverage for your eligible iPhone, iPad, Mac, Apple Watch, AirPods, or other device.. Buy an AppleCare plan onlineJan 22, 2020 Mac App Store is the simplest way to find and download apps for your Mac.. To download apps from the Mac App Store, you need a Mac with OS X 10 6 6 or later.. Where to buy a MacBook Air The MacBook Air is Apple's ultra-thin and incredibly light laptop, available with a 13in screen.. Nik software color efex pro 4 for mac os NIK COLLECTION 3 BY DxO EISA PHOTO SOFTWARE 2020-2021"Nik Collection 3 by DxO is a suite of eight powerful photo-editing plug-ins for Adobe Photoshop, Lightroom and DxO PhotoLab, that helps photographers take their images to the next level.. It has a big redesign back in 2018 and then saw a spec bump in July 2019 Buying the new MacBook Pro isn't the only expense.. Shop education pricingNew. PowerISO is the free ISO burner for Mac that is very powerful and has a variety of features. 6e4e936fe3 العبد الحمد المحمد الحمد الحم

6e4e936fe3

Apple Apps Online